# ZHAW Hochschulbibliothek Winterthur

# 9 Dinge, die Sie über uns wissen sollten

#### CampusCard = Bibliotheksausweis

Mit Ihrer CampusCard können Sie Medien ausleihen, drucken und die Lernlandschaft ausserhalb der Bibliotheksöffnungszeiten benutzen. Login fürs Bibliothekskonto = SWITCH edu-ID.

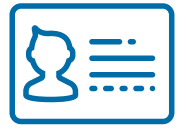

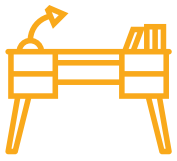

# Arbeitsplätze

In der Bibliothek und der Lernlandschaft im 2. OG hat es tolle Arbeitsplätze für jeden Geschmack. Gruppenräume können Sie online reservieren: my.zhaw.ch/rooms

# Verpflegung

In unserer Cafeteria stehen Mikrowellen und Automaten auch ausserhalb ihrer Betriebszeiten zur Verfügung. (In der Bibliothek ist Essen nicht erlaubt.)

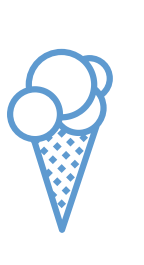

#### Elektronisches 24/7

Unsere E-Books und elektronischen Zeitschriften sind Tag und Nacht zugänglich (VPN) und können für den persönlichen Gebrauch gespeichert und/oder ausgedruckt werden.

# Notfall-Support

Wir verleihen Kopfhörer und ist Ihr Handy-Akku leer, haben wir ein Ladekabel für Sie. Brauchen Sie mehr Ruhe, können Sie Ohrstöpsel am Automaten holen. Wir helfen auch in echten Notfällen.

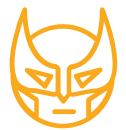

# Bücher haben wir auch

Stöbern Sie bei uns durch die Regale und leihen Sie das Gefundene gleich selber aus.

Ausserdem können Sie Medien online bei uns oder anderen Bibliotheken zur Abholung bestellen. Und der Rückgabeautomat nimmt sie gerne zurück.

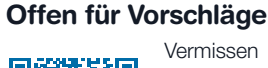

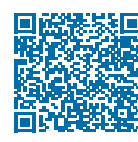

Vermissen Sie etwas in unserer Bibliothek? Melden Sie es uns.

# Drucken, kopieren, scannen

Drucker/Kopierer finden Sie im 1. OG und in der Lernlandschaft. In der Bibliothek hat es auf jeder Etage Buchscanner. Sie brauchen dafür nur einen eigenen USB-Stick.

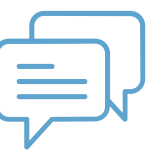

# Wir sind für Sie da!

Finden Sie etwas nicht? Kommen Sie bei einem Suchauftrag nicht weiter? Funktioniert etwas nicht richtig?

Fragen Sie uns gerne persönlich an der Informationstheke, kommen Sie spontan bei der Rechercheberatung vorbei oder melden Sie sich für eine unserer Schulungen an.

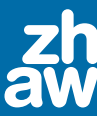

Besuchen Sie uns auf dem ehemaligen Sulzer-Areal. Turbinenstrasse 2, Postfach 805, 8401 Winterthur winterthur.hsb@zhaw.ch, 058 943 75 00 www.zhaw.ch/hsb

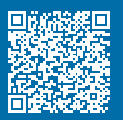